# Cheatography

# Python Operators and Booleans Cheat Sheet by Nouha\_Thabet via cheatography.com/103894/cs/21322/

| Python Arithmetic Operators |        |        |  |
|-----------------------------|--------|--------|--|
| Addition                    | 9 + 2  | >> 11  |  |
| Subtraction                 | 9 - 2  | >> 7   |  |
| Multiplication              | 9 * 2  | >> 18  |  |
| Division                    | 9 / 2  | >> 4.5 |  |
| Modulus                     | 9 % 2  | >> 1   |  |
| Exponentiation              | 3 ** 2 | >> 81  |  |
| Floor division              | 9 // 2 | >> 4   |  |

| Python Assignment Operators |         |            |
|-----------------------------|---------|------------|
| Operator                    | Example | Same As    |
| =                           | x = 2   | x = 2      |
| +=                          | x += 2  | x = x + 2  |
| -=                          | x -= 2  | x = x - 2  |
| *=                          | x *= 2  | x = x * 2  |
| /=                          | x /= 2  | x = x / 2  |
| %=                          | x %= 2  | x = x % 2  |
| //=                         | x //= 2 | x = x // 2 |
| **=                         | x **= 2 | x = x ** 2 |

| Python Comparison Operators |        |  |
|-----------------------------|--------|--|
| Equal                       | х == у |  |
| Not equal                   | x != y |  |
| Greater than                | х > у  |  |
| Less than                   | х < у  |  |
| Greater than or equal to    | x >= y |  |
| Less than or equal to       | x <= y |  |

#### **Boolean Values**

In programming you often need to know if an expression is True or False. You can evaluate any expression in

You can evaluate any expression in Python, and get the answer.

| print(5 | < | 8) | >>> | True  |
|---------|---|----|-----|-------|
| print(5 | > | 8) | >>> | False |

### **Python Logical Operators**

and Returns True if both statements are true

x < 5 and x < 10

or Returns True if one of the statements is true

x < 5 or x < 4

not Reverse the result, returns False if the result is true

not(x < 5 and x < 10)

## **Python Identity Operators**

is Returns true if both variables are the same object

x is y

is Returns true if both variables are not not the same object

x is not y

#### **Python Membership Operators**

in Returns True if a sequence with the specified value is present in the object

x in y

not Returns True if a sequence with the in specified value is not present in the object

x not in y

| Python Bitwise Operators |                            |                                                                                                    |
|--------------------------|----------------------------|----------------------------------------------------------------------------------------------------|
| &                        | AND                        | Sets each bit to 1 if both bits are 1                                                                            |
|                          | OR                         | Sets each bit to 1 if one of two bits is 1                                                                       |
| ^                        | XOR                        | Sets each bit to 1 if only one of two bits is 1                                                                  |
| ~                        | NOT                        | Inverts all the bits                                                                                             |
| <<                       | Zero<br>fill left<br>shift | Shift left by pushing zeros in from the right and let the leftmost bits fall off                                 |
| >>                       | Signed right shift         | Shift right by pushing copies<br>of the leftmost bit in from the<br>left, and let the rightmost<br>bits fall off |

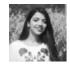

By **Nouha\_Thabet** cheatography.com/nouhathabet/ Published 7th December, 2019. Last updated 5th December, 2019. Page 1 of 1. Sponsored by **ApolloPad.com**Everyone has a novel in them. Finish
Yours!

https://apollopad.com